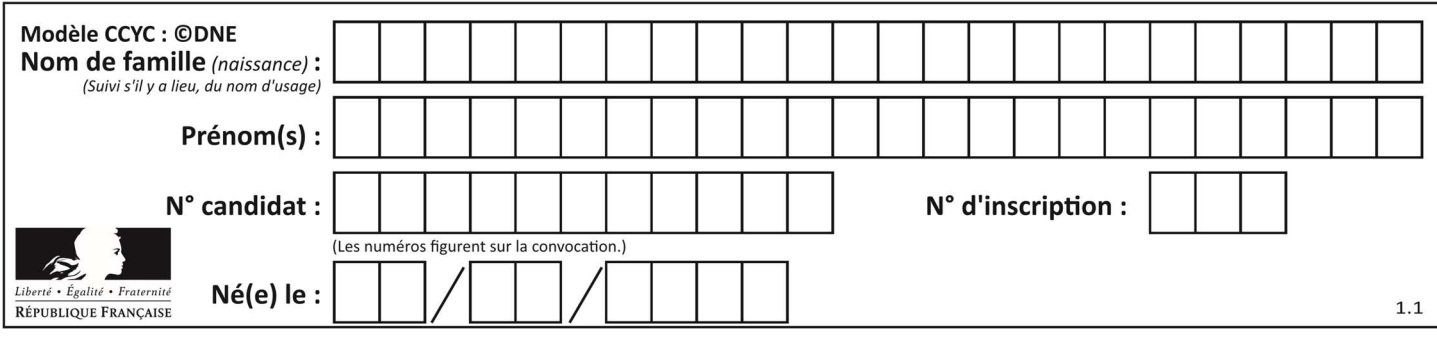

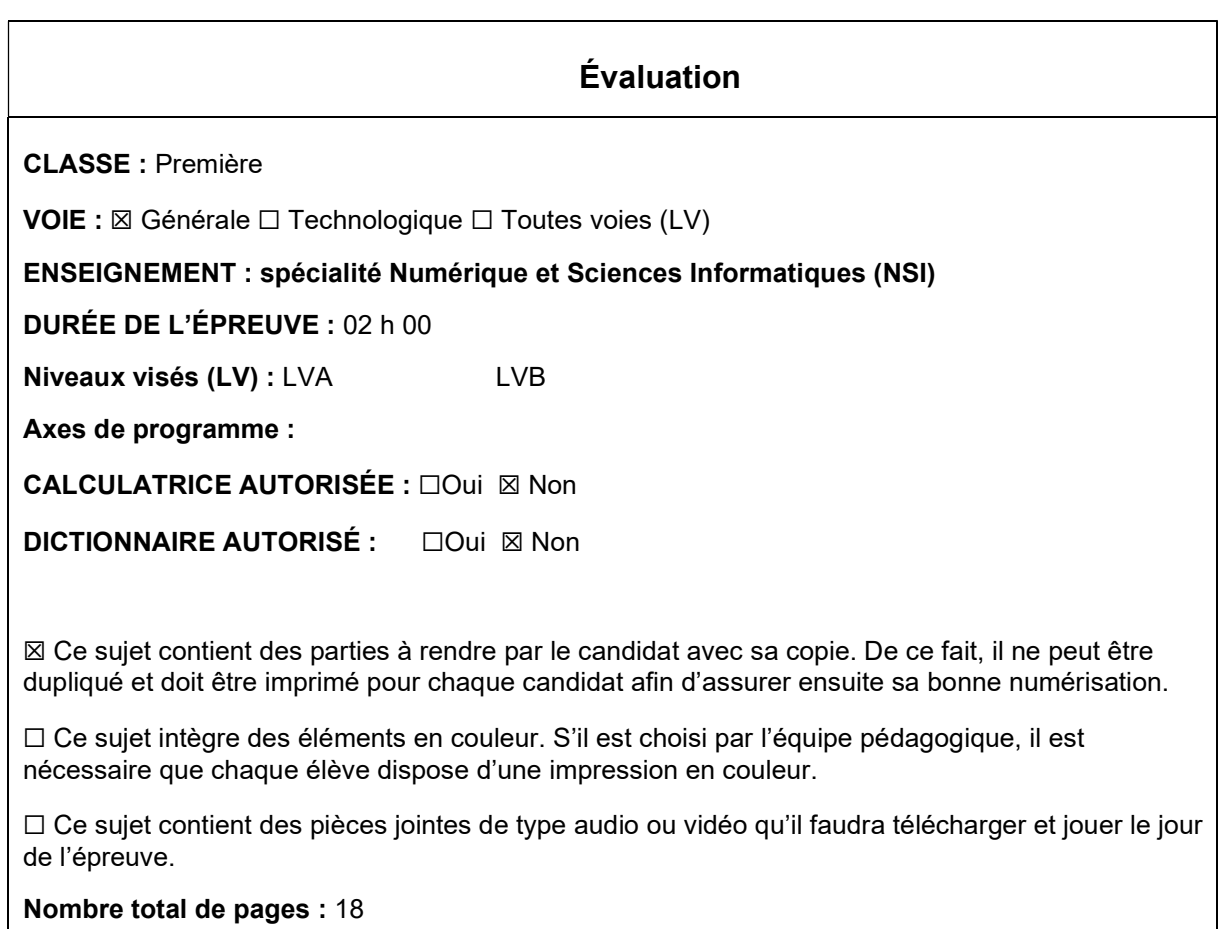

L'épreuve consiste en 42 questions, rangées en 7 thèmes.

Le candidat gagne 1 point pour la réponse correcte et obtient un résultat nul pour une réponse fausse, une absence de réponse ou une réponse multiple.

Le résultat obtenu est transformé en note sur 20 selon la formule : nombre de points obtenus x 20/42.

## Le candidat indique ses réponses aux questions en pages 3 et 4. Seules les pages 1 à 4 sont rendues par le candidat à la fin de l'épreuve, pour être numérisées.

Les questions figurent sur les pages suivantes.

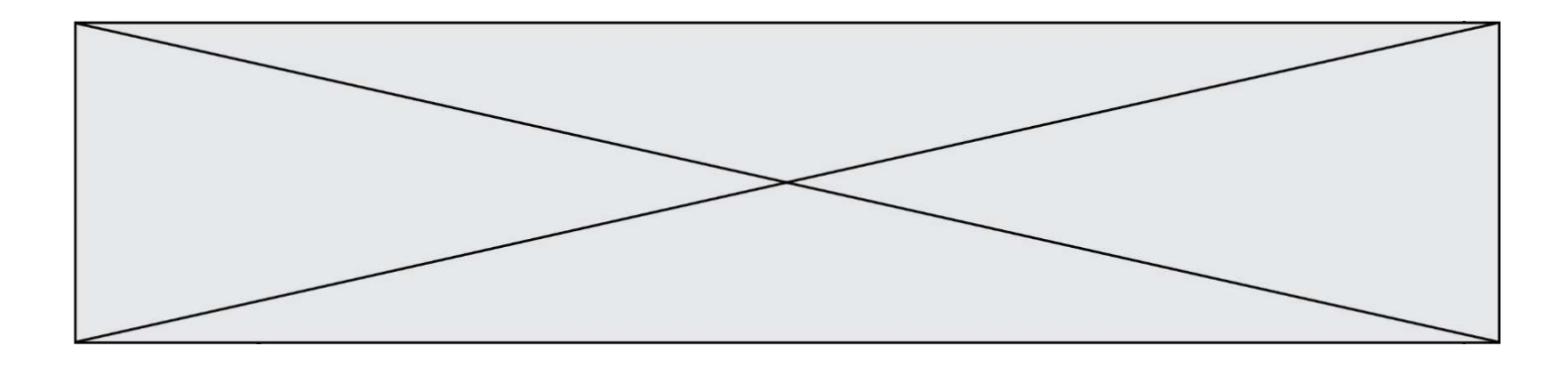

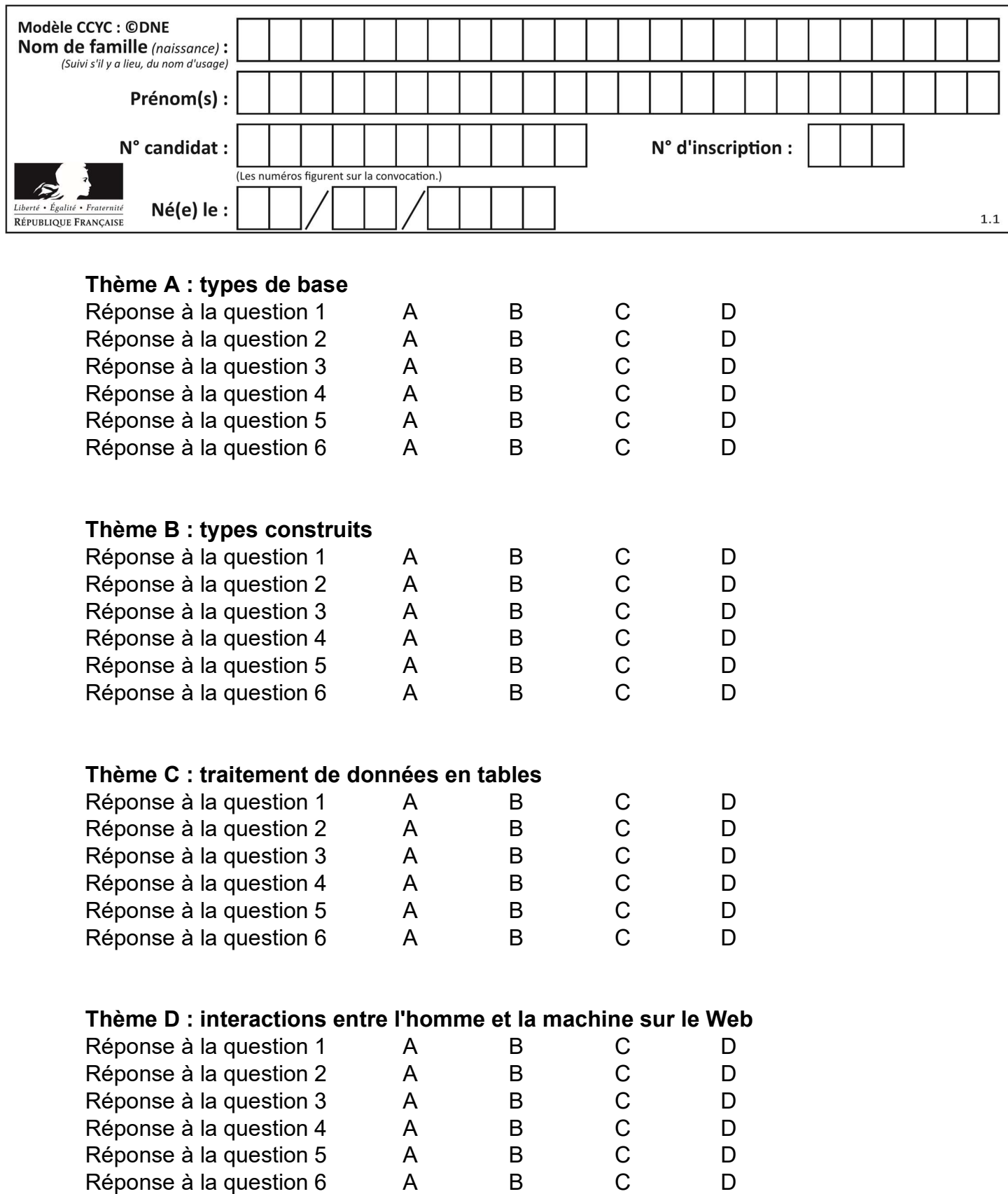

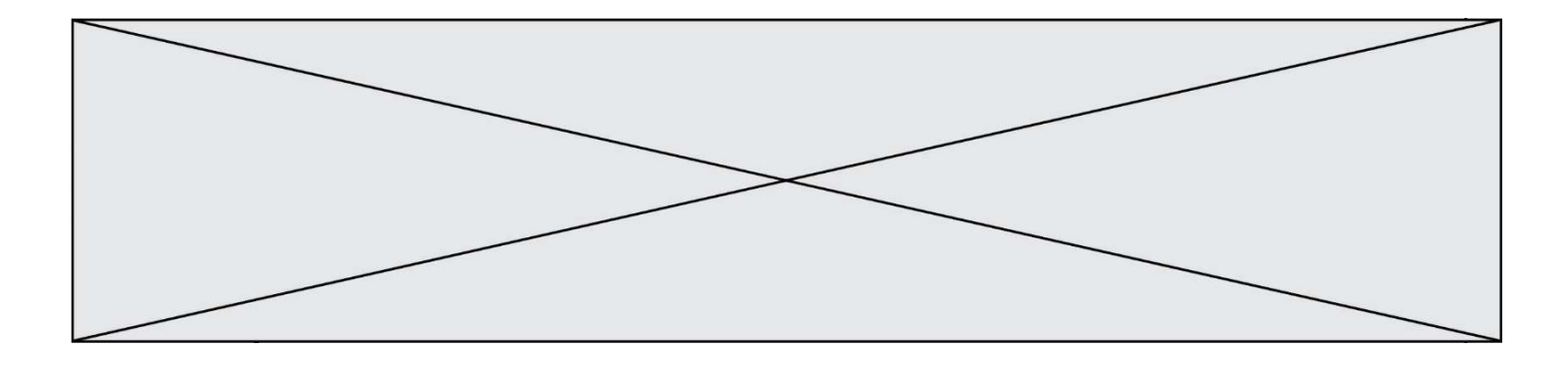

# Thème E : architectures matérielles et systèmes d'exploitation

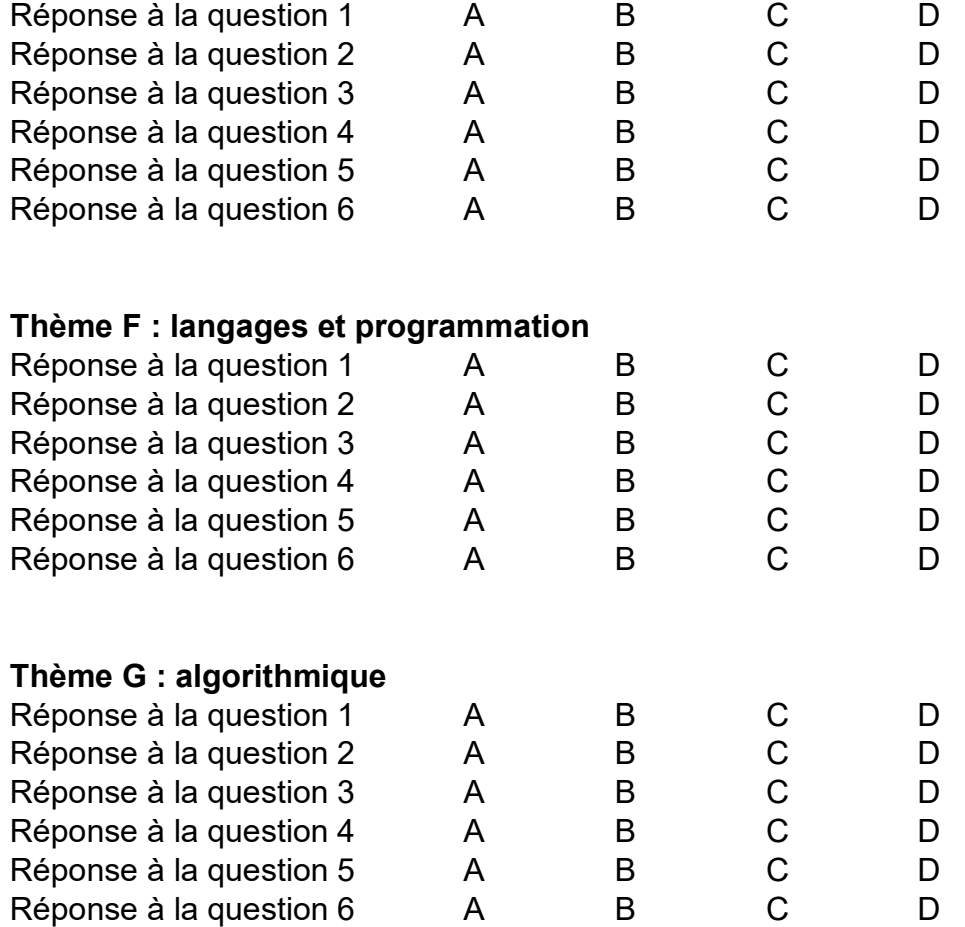

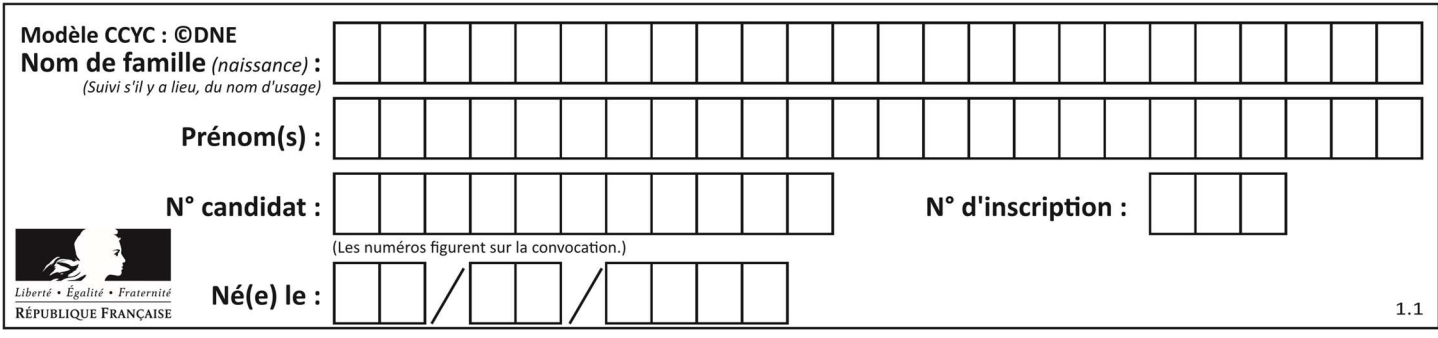

## Thème A : types de base

### Question A 1

Le codage d'une couleur se fait à l'aide de trois nombres compris chacun, en écriture décimale, entre 0 et 255 (code RVB).

La couleur « vert impérial » est codée, en écriture décimale, par (0, 86, 27).

Le codage hexadécimal correspondant est :

### Réponses

- A (0, 134, 39)
- B (0, 134, 1B)
- C (0, 56, 1B)
- D (0, 56, 39)

### Question A 2

Combien de bits doit-on utiliser au minimum pour représenter en base 2 le nombre entier 72 ?

### Réponses

- A 2
- B 6
- C 7
- D 8

### Question A 3

Quelle est la représentation binaire sur un octet (c'est-à-dire sur 8 bits) de l'entier −4 ?

## Réponses

- A 0000 0100
- B 1111 1010
- C 1111 1011
- D 1111 1100

### Question A 4

Le résultat de la multiplication en binaire 1011 \* 101 est égal au nombre binaire : Réponses

- A 102111
- B 101110
- C 110111
- D 110011

### Question A 5

Un entier positif est représenté sur 8 bits par 0001 0110.

En utilisant le complément à 2, quelle est la représentation sur 8 bits de son opposé ? Réponses

- A 1001 0110
- B 1110 1001
- C 1110 1010
- D 1001 0111

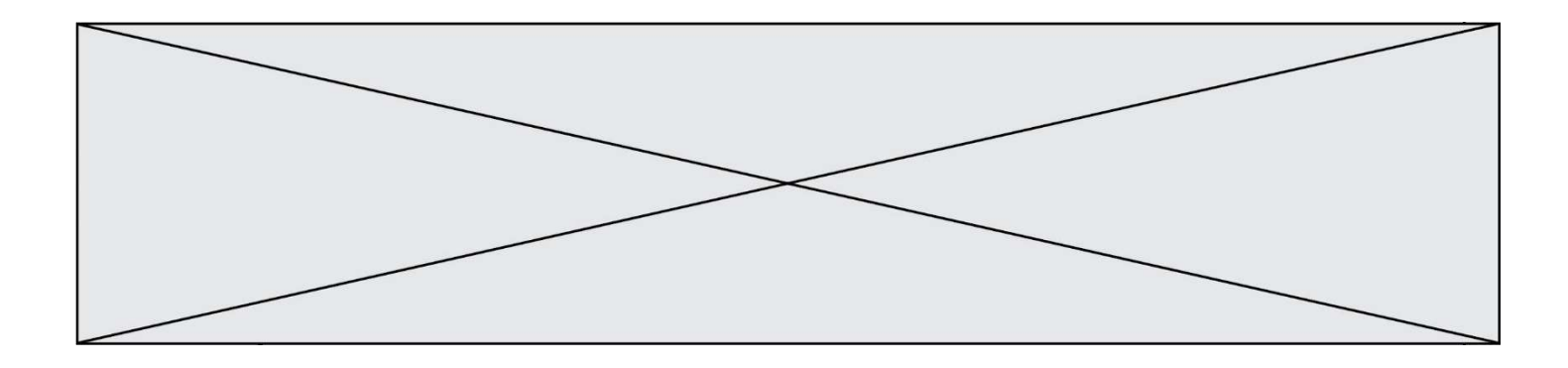

## Question A 6

Combien d'entiers positifs ou nuls (entiers non signés) peut-on représenter en machine sur 32 bits ?

- A  $2^{32} 1$
- **B**  $2^{32}$
- C  $2 \times 32$ <br>D  $32^2$
- $32<sup>2</sup>$

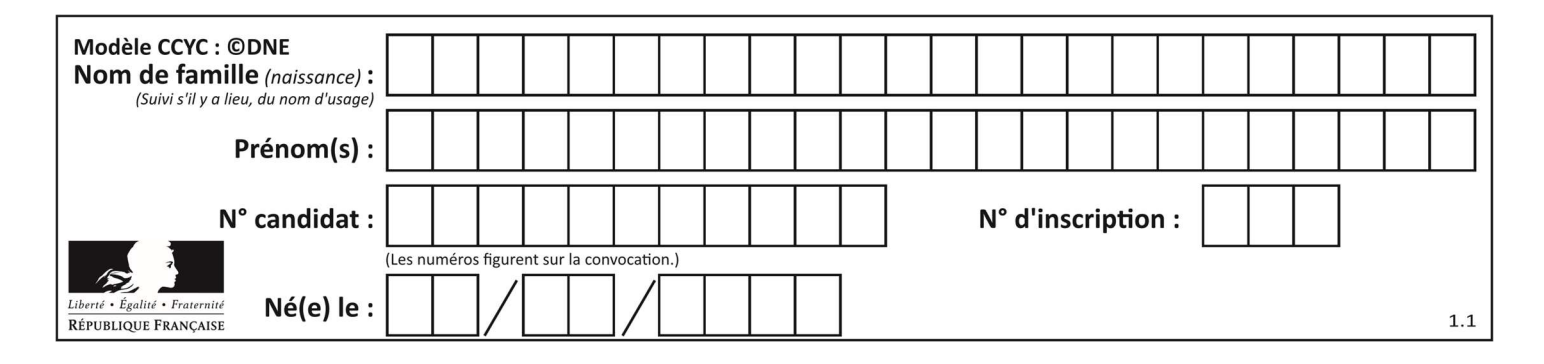

## Thème B : types construits

#### Question B 1

On définit la variable suivante : citation = "Les nombres gouvernent le monde". Quelle est la valeur de l'expression citation[5]+citation[6] ?

Réponses

- A "om" B "ombres"
- C "no"
- D citation[11]

#### Question B 2

Quelle expression Python a pour valeur la liste [1,3,5,7,9,11] ?

#### Réponses

A  $[2*i - 1 for i in range(6)]$ B  $[2 \times i + 1$  for i in range(6)] C  $[2*i + 1 for i in range(5)]$ D  $[2*i - 1 for i in range(7)]$ 

#### Question B 3

On construit le dictionnaire suivant du nombre d'heures de classe par jour de la semaine :

heures = {"lundi": 6, "mardi": 8, "mercredi": 3, "jeudi": 7, "vendredi": 6}

On a initialisé somme à 0, quelles instructions permettront-elles obtenir le nombre total d'heures de classe ?

#### Réponses

```
A for i in range(5): 
        somme = somme + heures[i] 
B for jour in items(heures): 
        somme = somme + heures[jour] 
C for jour in heures: 
        somme = somme + jour 
D for jour in heures: 
        somme = somme + heures[jour]
```
#### Question B 4

On définit :

resultat =  $[i*2 for i in range(10)]$ 

Quelle est la valeur de resultat ?

```
Réponses
```
A [0, 1, 2, 3, 4, 5, 6, 7, 8, 9] B [0, 2, 4, 6, 8, 10, 12, 14, 16, 18] C [0, 2, 4, 6, 8, 10, 12, 14, 16, 18, 20] D [2, 4, 6, 8, 10, 12, 14, 16, 18]

#### Question B 5

On considère le code suivant :

```
D = \{ 'a': '1', '2': 'a', 'b': 'a', 'c': '3' \}
```
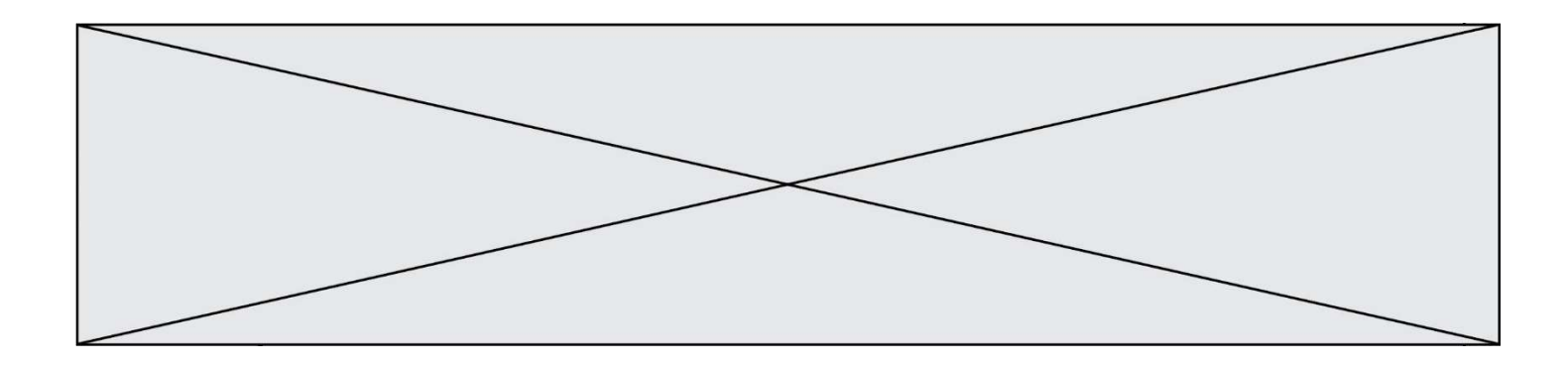

Que vaut D['a'] à la fin de son exécution ?

## Réponses

A '1' B 2 C [ '2', 'b' ] D [ '1', '3' ]

## Question B 6

On définit :  $t = [2, 8, 9, 2]$ Quelle est la valeur de l'expression [ x\*x for x in t ]?

- A une erreur
- B [[2, 8, 9, 2], [2, 8, 9, 2]]
- C [2, 8, 8, 9, 9, 9, 2, 2, 2, 2]
- D [4, 64, 81, 4]

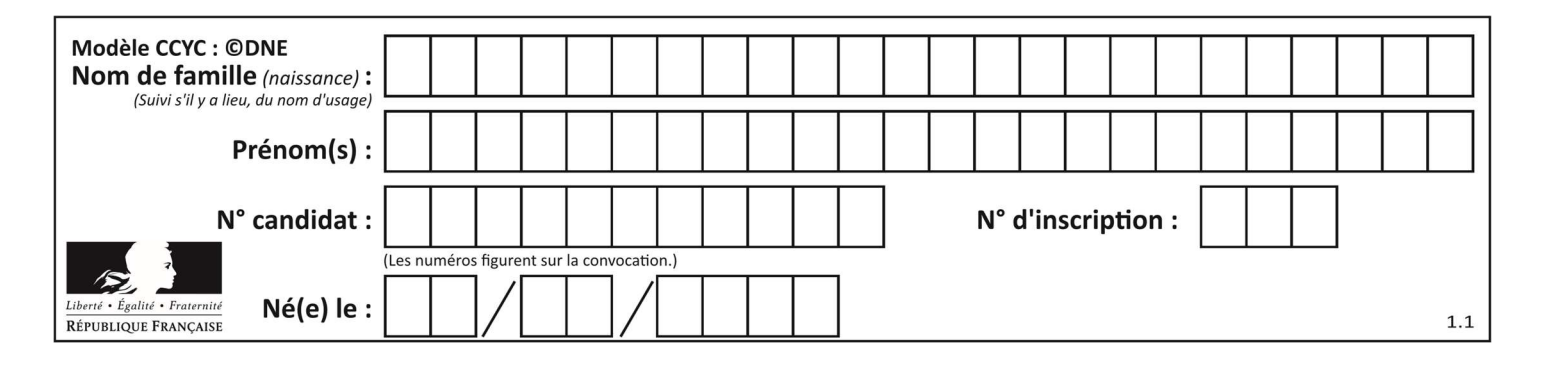

## Thème C : traitement de données en tables

## Question C 1

On a défini :

mendeleiev =  $[$ ['H','.','.','.','.','.','.','.','He'], ['Li','Be','B','C','N','O','Fl','Ne'], ['Na','Mg','Al','Si','P','S','Cl','Ar']]

Une erreur s'est glissée dans le tableau, car le symbole du Fluor est F et non Fl. Quelle instruction permet de rectifier ce tableau ?

### Réponses

```
A mendeleiev.append('F')
B mendeleiev[1][6] = 'F'C mendeleiev[6][1] = 'F'
D mendeleiev[-1][-1] = 'F'Question C 2
On considère la table suivante : 
   t = [\n\{ 'type': 'matteau', 'prix': 17, 'quantité': 32\},\n\] {'type': 'scie', 'prix': 24, 'quantité': 3}, 
          {'type': 'tournevis', 'prix': 8, 'quantité': 45} ]
```
Quelle expression permet d'obtenir la quantité de scies ?

### Réponses

```
A t[2]['quantité']
B t[1]['quantité'] 
C t['quantité'][1] 
D t['scies']['quantité']
```
### Question C 3

On considère le code suivant :

```
def clearfield(f): 
      for i in range(len(f)): 
        f[i]['code'] = None return f 
  fiche = [ {"nom": "pierre", "note": 5.99, "code": 125}, 
    {"nom": "pol", "note": 2.99, "code": 82}, 
    {"nom": "jack", "note": 7.99, "code": 135} ] 
Que renvoie clearfield(fiche) ?
```

```
Réponses
```

```
A [{"nom": "pierre", "note": 5.99, "code": 125}, 
 {"nom": "pol", "note": 2.99, "code": 82}, 
 {"nom": "jack", "note": 7.99, "code": 135}] 
B [{"nom": "pierre", "note": None, "code": 125},
```

```
 {"nom": "pol", "note": None, "code": 82}, 
 {"nom": "jack", "note": None, "code": 135}]
```
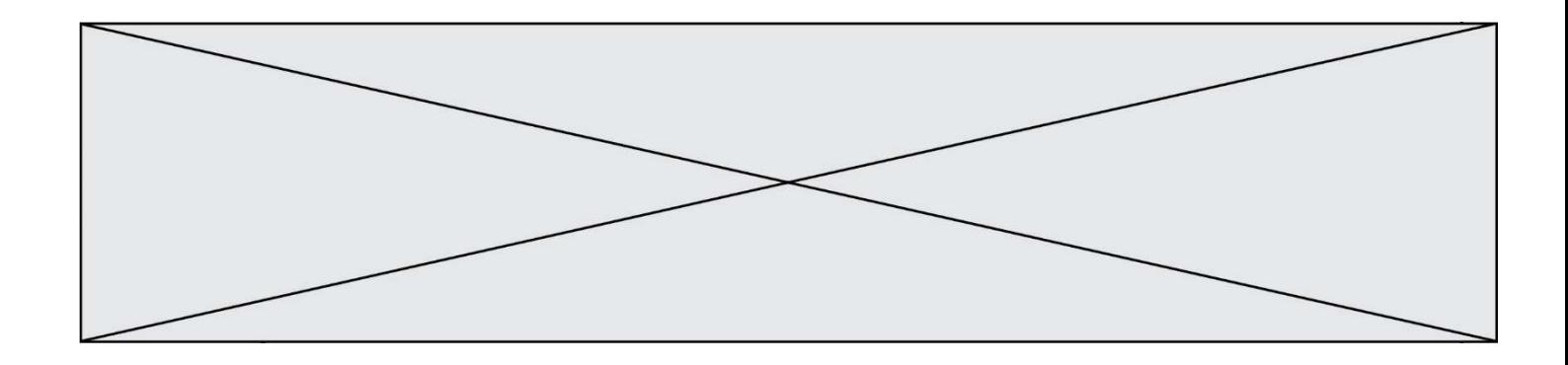

- C [{"nom": "pierre", "note": 5.99, "None": 125}, {"nom": "pol", "note": 2.99, "None": 82}, {"nom": "jack", "note": 7.99, "None": 135}]
- D [{"nom": "pierre", "note": 5.99, "code": None}, {"nom": "pol", "note": 2.99, "code": None}, {"nom": "jack", "note": 7.99, "code": None}]

## Question C 4

Quelle est la valeur de la variable table après exécution du programme Python suivant ?

```
table = [12, 43, 6, 22, 37] 
for i in range(len(table) - 1): 
     if table[i] > table[i+1]: 
         table[i], table[i+1] = table[i+1], table[i]
```
#### Réponses

A [6, 12, 22, 37, 43] B [12, 6, 22, 37, 43] C [43, 12, 22, 37, 6] D [43, 37, 22, 12, 6]

### Question C 5

On définit ainsi une liste t :

```
t = [ {'id':1, 'age':23, 'sejour':'PEKIN'}, 
 {'id':2, 'age':27, 'sejour':'ISTANBUL'}, 
 {'id':3, 'age':53, 'sejour':'LONDRES'}, 
 {'id':4, 'age':41, 'sejour':'ISTANBUL'}, 
 {'id':5, 'age':62, 'sejour':'RIO'}, 
 {'id':6, 'age':28, 'sejour':'ALGER'}]
```
Quelle affirmation est correcte ?

Réponses

- A t est une liste de listes
- B t est une liste de dictionnaires
- C t est un dictionnaire de listes
- D t est une liste de tuples

#### Question C 6

Laquelle de ces listes de chaînes de caractères est triée en ordre croissant ? Réponses

- A ["112", "19", "27", "45", "8"] B ["8", "19", "27", "45", "112"]
- C ["8", "112", "19", "27", "45"]
- D ["19", "112", "27", "45", "8"]

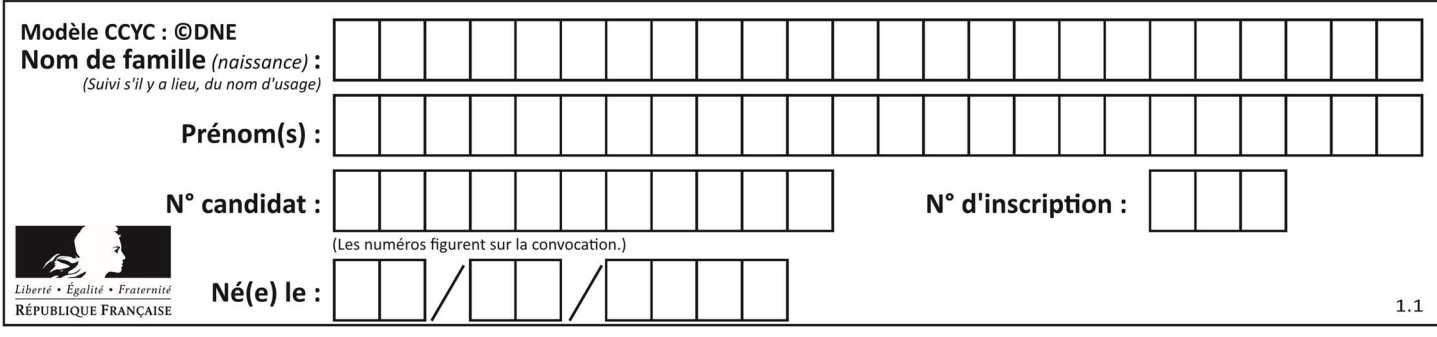

## Thème D : interactions entre l'homme et la machine sur le Web

## Question D 1

Un site internet utilise une requête HTTP avec la méthode POST pour transmettre les données d'un formulaire. Laquelle des affirmations suivantes est incorrecte ?

### Réponses

- A les données envoyées ne sont pas visibles
- B il est possible de transmettre des données de type binaire
- C les données transmises sont cryptées
- D il n'y a pas de restriction de longueur pour les données transmises

### Question D 2

Quel code d'erreur renvoie un serveur Web, lorsque la ressource demandée par une requête n'existe pas ?

### Réponses

- A 100
- B 200
- C 404
- D 504

## Question D 3

Un élément form (un formulaire) d'une page HTML contient un élément button de type submit. Un clic sur ce bouton :

### Réponses

- A envoie les données du formulaire vers la page définie par l'attribut action de l'élément form
- B efface les données entrées par l'utilisateur dans le formulaire
- C envoie les données du formulaire vers la page définie par l'attribut method de l'élément form
- D ne fait rien du tout si un script Javascript n'est pas associé au bouton

#### Question D 4

Parmi les balises HTML ci-dessous quelle est celle qui permet à l'utilisateur de saisir son nom dans un formulaire en respectant la norme HTML ?

Réponses

- A <select />
- B <form />
- C <input type="text" />
- D <input type="name" />

### Question D 5

Quelle est la machine qui va exécuter un programme JavaScript inclus dans une page HTML ? Réponses

- A la machine de l'utilisateur sur laquelle s'exécute le navigateur Web
- B le serveur Web sur lequel est stockée la page HTML
- C la machine de l'utilisateur ou du serveur, selon celle qui est la plus disponible
- D la machine de l'utilisateur ou du serveur, suivant la confidentialité des données manipulées

### Question D 6

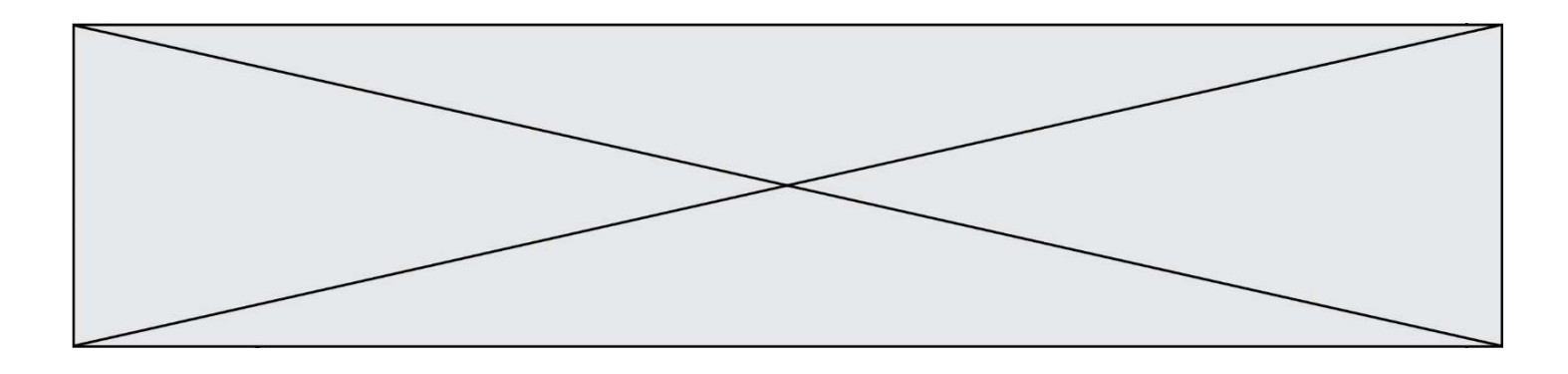

Parmi les réponses suivantes, que permet d'effectuer la méthode POST du protocole HTTP ?

- A Définir le style d'une page web
- B Pirater des données bancaire
- C Envoyer une page web vers le client<br>D Envoyer les données saisies dans un
- Envoyer les données saisies dans un formulaire HTML vers un serveur

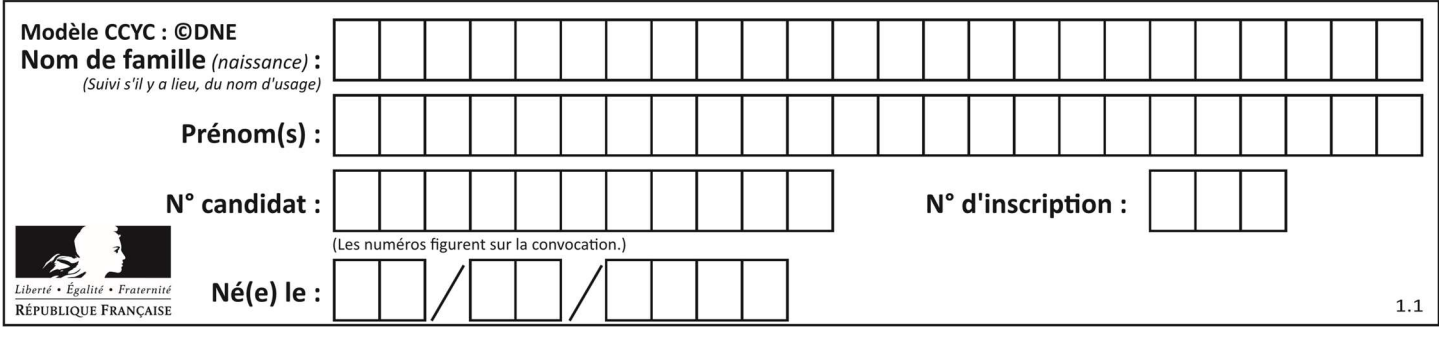

## Thème E : architectures matérielles et systèmes d'exploitation

### Question E 1

Comment s'appelle l'ensemble des règles qui régissent les échanges sur Internet ?

### Réponses

- A les couches
- B le wifi
- C les protocoles
- D les commutateurs

### Question E 2

Quel matériel permet d'interconnecter des ordinateurs entre eux :

#### Réponses

- A un routeur
- B un commutateur (ou switch)
- C un interconnecteur
- D un serveur

### Question E 3

Quel est le principe de l'encapsulation des données dans un réseau informatique ? Réponses

- A Cacher les données afin que l'on ne puisse pas les lire
- B Mettre les données les unes à la suite des autres
- C Chiffrer les données afin que l'on ne puisse pas les lire
- D Inclure les données d'un protocole dans un autre protocole

### Question E 4

Parmi les systèmes d'exploitation suivants, lequel est libre ? Réponses

- A Mac OS
- B iOS
- C Microsoft Windows
- D GNU/Linux

### Question E 5

Parmi les éléments suivants, lequel est un capteur ?

#### Réponses

- A une diode électroluminescente
- B un moteur
- C un accéléromètre
- D un afficheur à cristaux liquides

#### Question E 6

On a exécuté la commande 1s -1 et obtenu l'affichage suivant :

```
total 0 
-rw-rw-rw- 1 etudiant etudiant 15 Jul 2 13:29 exercice
```
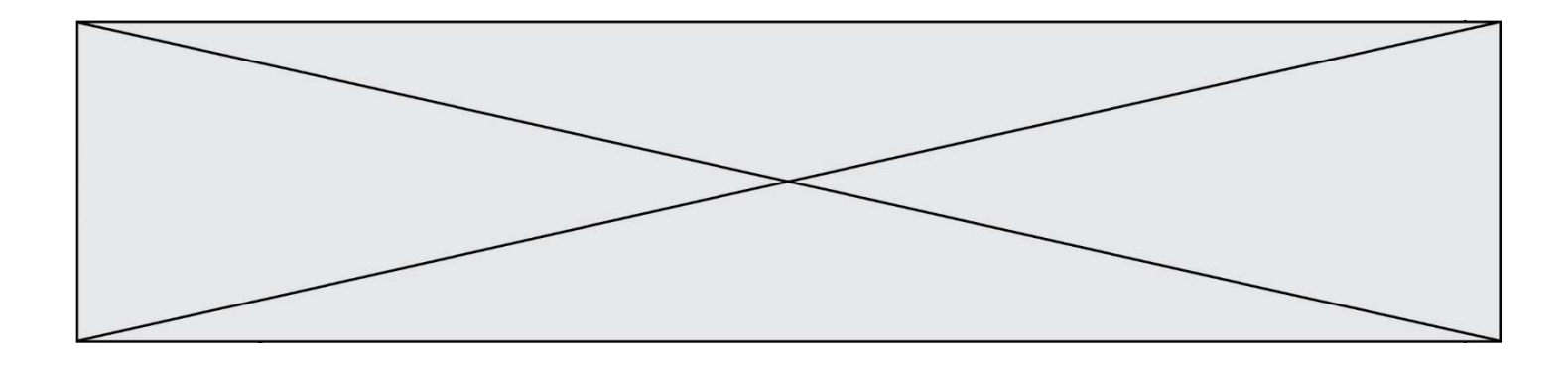

drwxrwxrwx 1 etudiant etudiant 512 Jul 2 13:37 seances

Que permettent d'affirmer les informations obtenues ?

- A exercice et seances sont deux fichiers « ordinaires »
- B exercice est un fichier « ordinaire » et seances est un répertoire
- C exercice et seances sont deux répertoires
- D exercice est un répertoire et seances est un fichier « ordinaire »

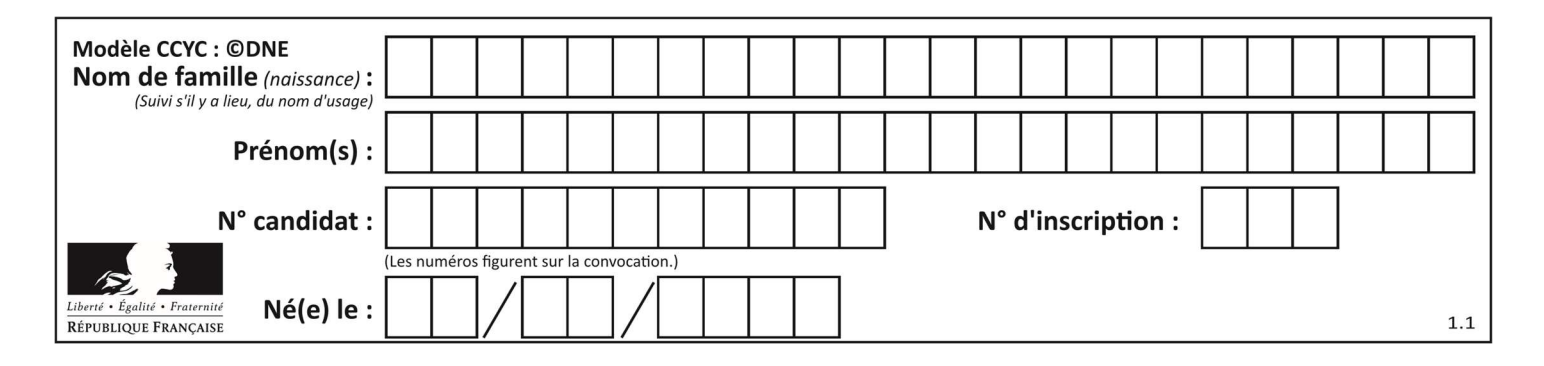

## Thème F : langages et programmation

## Question F 1

On exécute le script suivant :

tableau1 = [1, 2, 3]  $tableau2 = [4, 5, 6]$ long = len(tableau1 + tableau2)

Quelle est la valeur de la variable long à la fin de cette exécution ?

## Réponses

- A 1
- B 3
- C 6
- D rien, car le code engendre une erreur

## Question F 2

En voulant programmer une fonction qui calcule la valeur minimale d'une liste d'entiers, on a écrit :

```
def minimum(L): 
   mini = 0 for e in L: 
       if e < mini: 
          mini = e 
    return mini
```
Cette fonction a été mal programmée. Pour quelle liste ne donnera-t-elle pas le résultat attendu, c'est-à-dire son minimum ?

### Réponses

```
A [-1,-8,12,2,23]
B [0,18,12,2,3] 
C [-1,-1,12,12,23]
D [1,8,12,2,23]
```
### Question F 3

Combien de fois l'instruction  $x = x+2$  va-t-elle être exécutée dans le script suivant ?

```
x = 2while x < 10:
  x = x + 2
```
### Réponses

- A 1 fois
- B 4 fois
- C 5 fois D 6 fois

Question F 4

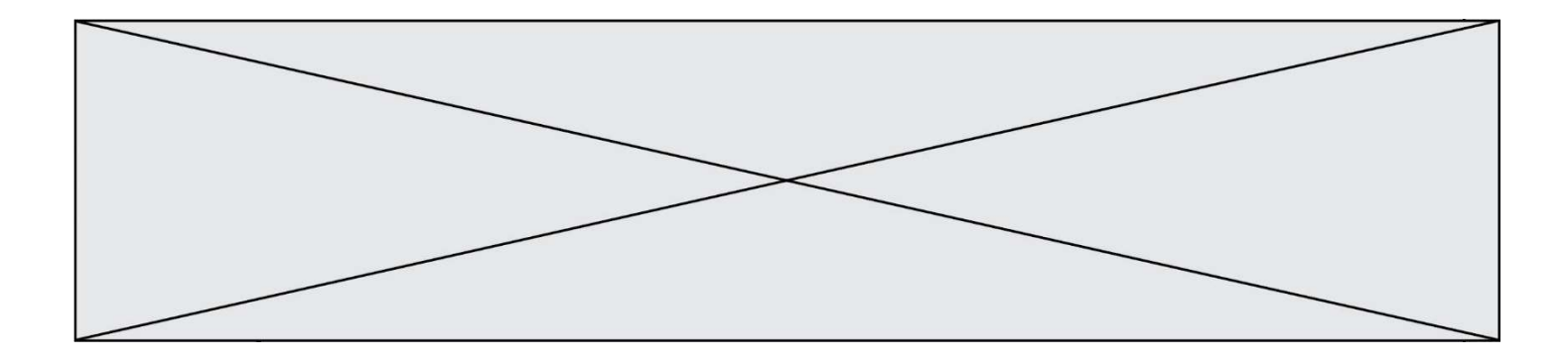

Dans le programme JavaScript suivant, quelle est la notation qui délimite le bloc d'instructions exécuté à chaque passage dans la boucle while ?

```
i = 0while (i < 10) {
     alert(i) 
    i = i + 1} 
alert("Fin")
```
### Réponses

- A le fait que les instructions soient encadrées entre { et }
- B le fait que les instructions soient indentées de 4 caractères comme en Python
- C le fait que les instructions suivent le mot clé while
- D le fait que les instructions suivent la parenthèse )

#### Question F 5

La documentation de la fonction floor de la bibliothèque math est :

```
floor(x)
```

```
Return the floor of x as an Integral. This is the largest integer \leq x.
```
Que vaut floor(-2.2) ?

#### Réponses

- $A 2$
- $B 3$
- C on obtient une erreur, car –2.2 n'est pas un entier
- D 2.2

### Question F 6

Un programme Python commence par la ligne :

import os

À quoi sert cette ligne ?

- A c'est le début du squelette de tout programme Python
- B c'est la déclaration du système d'exploitation (operating system)
- C Python 3.6 exige cette ligne au début de tout programme
- D c'est la déclaration d'une bibliothèque (ou module) que le programme compte utiliser

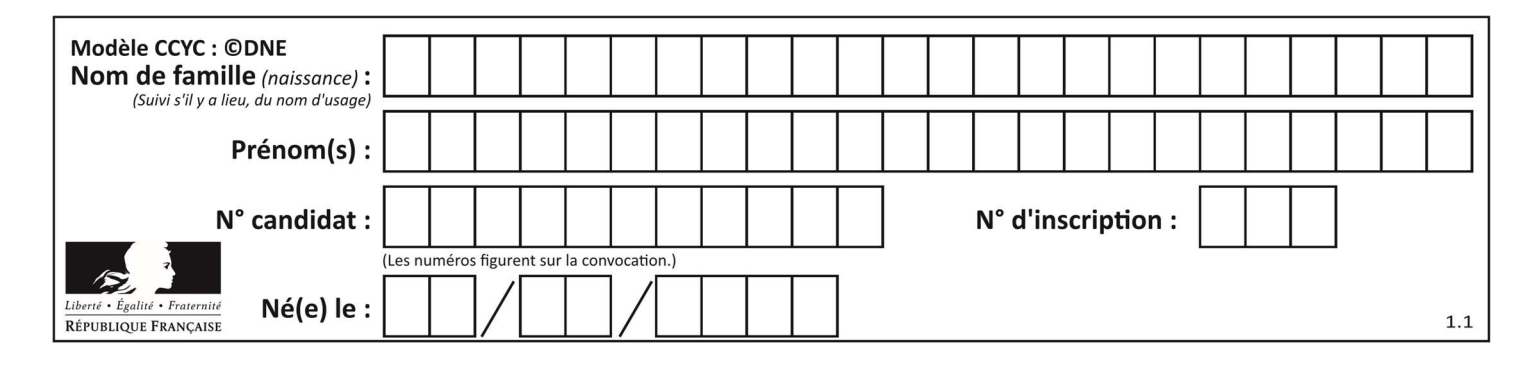

## Thème G : algorithmique

## Question G 1

La fonction ci-dessous compte le nombre d'occurrences d'un élément x dans une liste L :

```
def compteur(L,x): 
   n = 0 for item in L: 
      if item == x:
        n = n + 1 return n
```
Comment évolue le temps d'exécution d'un appel de cette fonction si on prend comme argument une liste deux fois plus grande ?

#### Réponses

- A c'est le même temps d'exécution
- B le temps d'exécution est à peu près doublé
- C le temps d'exécution est à peu près quadruplé
- D impossible de le prévoir, cela dépend aussi de l'argument x

### Question G 2

La fonction suivante doit calculer la moyenne d'un tableau de nombres, passé en paramètre. Avec quelles expressions faut-il remplacer les points de suspension pour que la fonction soit correcte ?

```
def moyenne(tableau): 
    total = \dots for valeur in tableau: 
          total = total + valeur 
     return total / ...
```
#### Réponses

```
A 1 et (len(tableau) + 1)
B 1 et len(tableau)
C 0 et (len(tableau) + 1)
D 0 et len(tableau)
```
### Question G 3

Lors de l'exécution du code suivant, combien de fois l'opération a = 2\*a sera-t-elle effectuée ?

```
a = 1cpt = 1while cpt < 8:
    a = 2 \star acpt = cpt+1
```
### Réponses

```
\Delta 0
B 1 
C 7
```
D 8

Question G 4

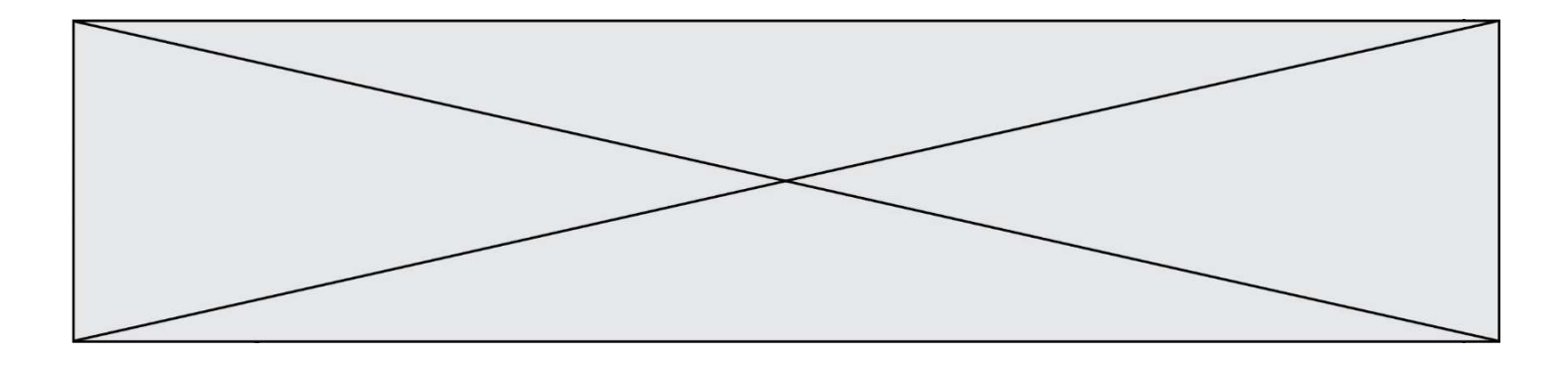

La fonction suivante doit calculer le produit de tous les éléments de la liste passée en paramètre. Avec quelles expressions doit-on la compléter pour que cette fonction soit correcte ?

```
def produit (L): 
   p = \ldots for elt in L: 
        ....... 
    return p
```
#### Réponses

```
A 1 puis p = p * e1tB 0 \text{ puis } p = p * e1tC 1 \text{ puis } p = e1tD 0 puis p = eIt
```
## Question G 5

Un algorithme de recherche dichotomique sur un tableau trié de mille entiers s'exécute en 50 millisecondes. Quelle est la durée approximative de son exécution sur un tabelau trié d'un million d'entiers ?

#### Réponses

- A la même durée : environ 50 millisecondes
- B une durée environ deux fois plus longue : environ 100 millisecondes
- C une durée environ mille fois plus longue : environ 50 secondes
- D une durée qui dépasserait l'année, car la complexité de l'algorithme est exponentielle

### Question G 6

On exécute le script suivant :

```
liste=[48, 17, 25 , 9, 34, 12, -5, 89, 54, 12, 78, 8, 155, -85] 
   def recherche(liste): 
       valeur_1 = liste[0] 
       valeur_2 = liste[0] 
       for item in liste: 
          if item < valeur_1: 
             valeur_1 = item 
          elif item > valeur_2: 
             valeur_2 = item 
       return(valeur_1, valeur_2) 
Que va renvoyer l'appel recherche(liste) ? 
Réponses 
A (-85,155)
```
- B [-85,155]
- C (155,-85)
- D [155,-85]